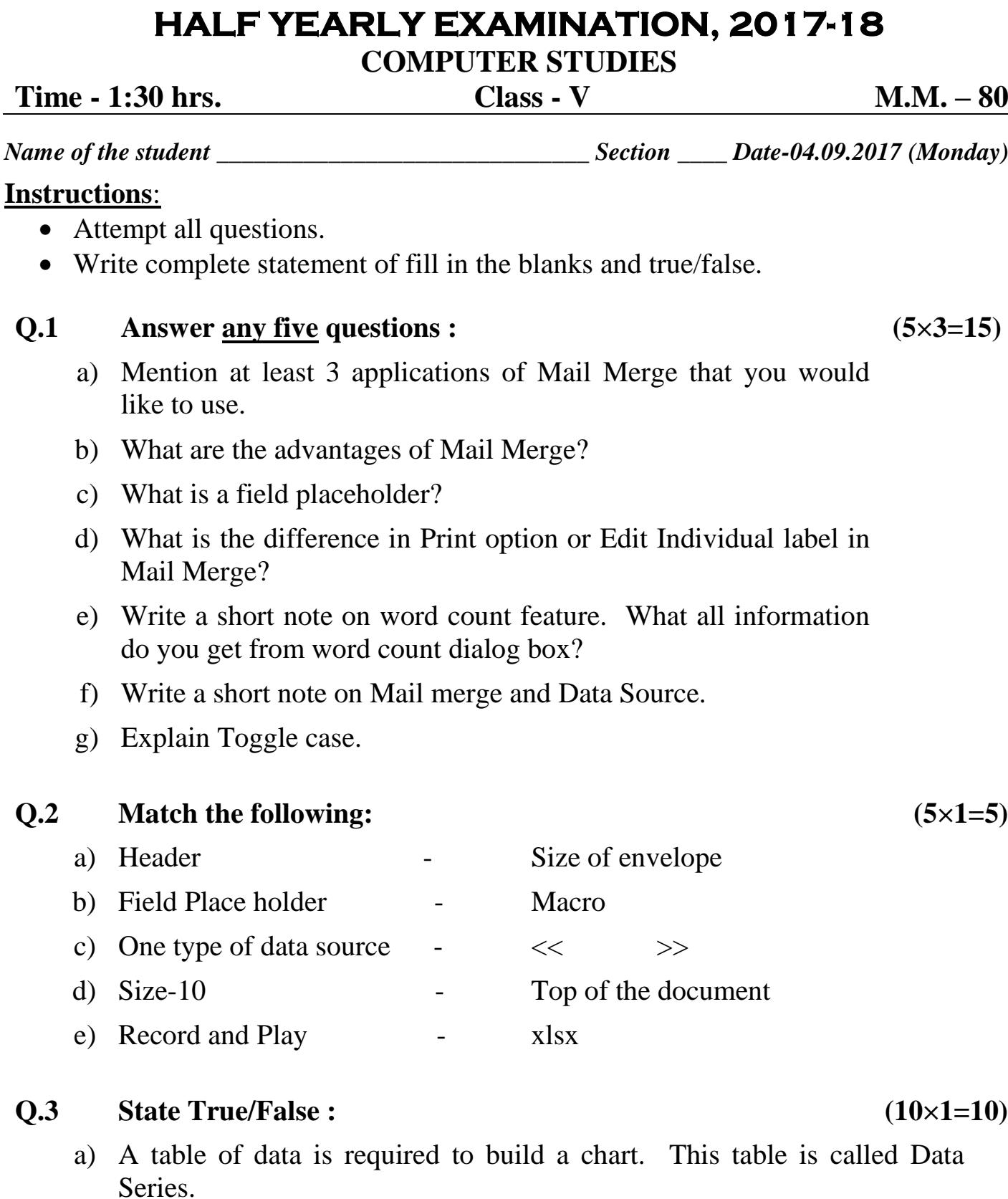

- b) Letters using mail merge are neat and clean in appearance.
- c) Reuse of digital data is not possible in mail merge.
- d) Same address data can be used in envelopes and labels.
- e) Data labels are the imaginary values the bars correspond to.
- f) Footer appears at the bottom of every page.
- g) Chart title is the actual data of the chart.
- h) Gridlines is the graph over which the chart is created.
- i) Envelopes and labels options are same as letters in mail merge.
- j) Spelling mistakes can be avoided while typing address data in excel by using spell check.

## $Q.4$  **Fill in the blanks:**  $(10\times1=10)$

- a) You can save approximately \_\_\_\_\_\_ of time that is spent in doing repetitive tasks.
- b) Macros are used to \_\_\_\_\_\_ repetitive tasks.
- c) The custom fields are denoted as \_\_\_\_\_\_ in mail merge in word 2013.
- d) The first row of data source file contains a special row called row.
- e) \_\_\_\_\_\_ is used in Mail merge to insert the custom fields in your main document.
- f) You can assign a to the macros in order to quickly start running them.
- g)  $\{\}$  and  $\lbrack$  are not the symbols for \_\_\_\_\_\_.
- h) The list of names, addresses to be printed on envelopes is known as
- i) Using \_\_\_\_\_\_ you can use your contact data multiple times for communication.
- j) The document which has the actual content to be sent out is called \_\_\_\_\_\_.

## **Q.5 Multiple choice questions. (10×1=10)**

- i) Headers and footers can be used in
	- a) Books c) Magazines
	- b) Calendars d) All of the above

## ii) Word count feature counts

- a) Pages and words c) Characters with and without spaces
- b) Paragraphs and lines d) All of the above
- iii) \_\_\_\_\_\_ consists of the list of names and addresses to be printed on labels and envelopes.
	- a) Data Source c) Main Document
	- b) New Document d) None of these

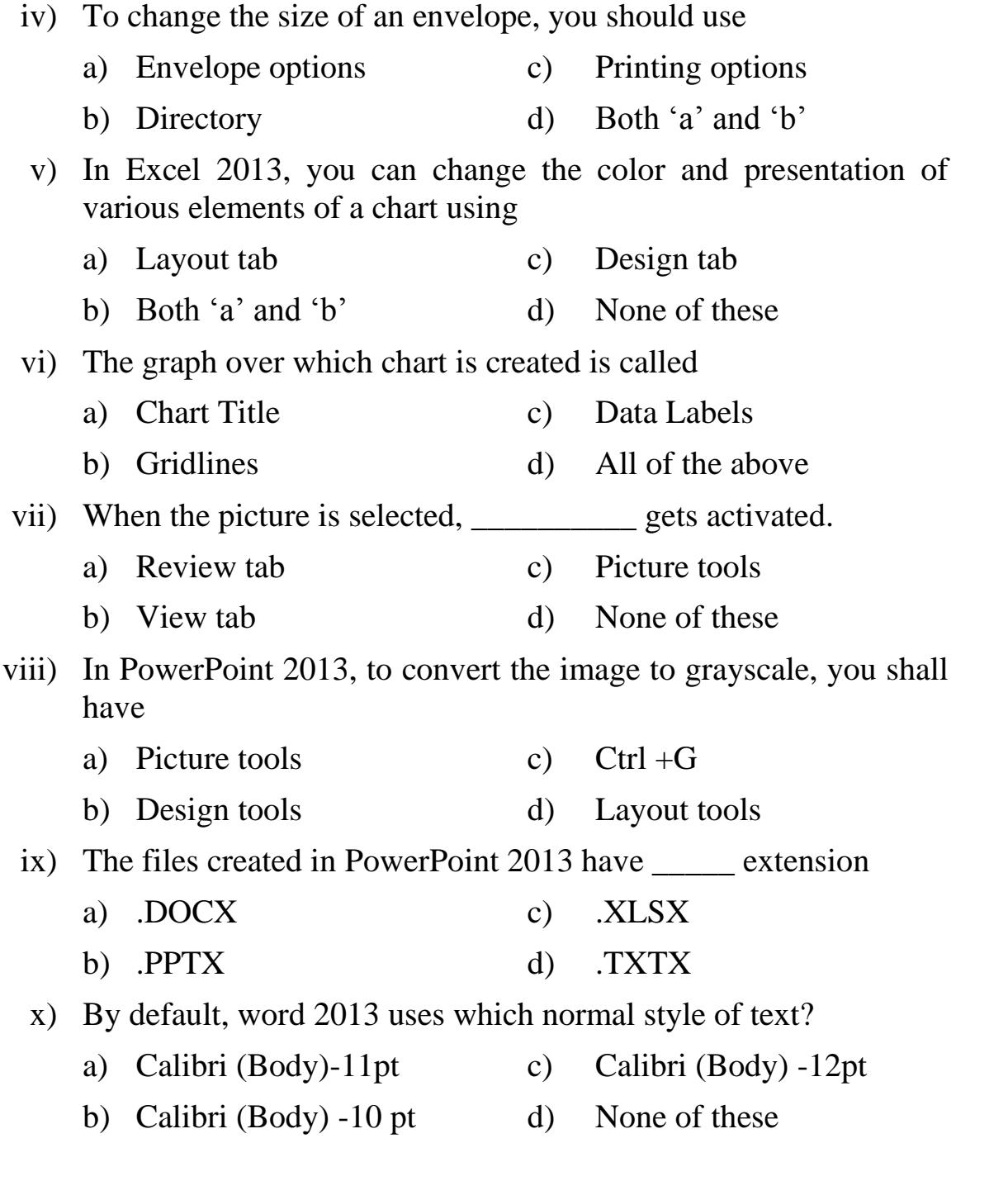

## **PRACTICAL ASSIGNMENT. (30)**

 $\Leftrightarrow$